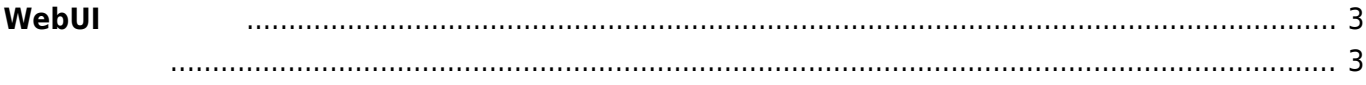

 $\nabla \times 5.1$   $\Box \text{WebUI}$   $\Box$ 

## <span id="page-2-0"></span> $W$ ebUI

■ ■ MA-Series Web User Inter: × <del>■</del><br>← → *C* △ 保護されていない通信 | 172.16.1.16 ≡ MA-Series Web User Interface 46 al 2 B O **① 機器情報** 機器情報 Network 関係 **品** Ethernet 設定 Kernel Version<br>Linux gemini 5.4.81-linux4sam-2020.10+ #63 PREEMPT Thu Apr 1 09:54:46 JST 2021 armv7l armv7l armv7l GNU/Linux Wireless 設定  $\widehat{\mathcal{F}}$ Firmware Version<br>MA-S1xx firmware version 5.2.0beta5 (Fri Apr 2 13:42:38 JST 2021)  $\mathbb{G}^{\mathfrak{g}}$ -<br>LTE 設定 Board SerialNo  $^{\circ}$ Static Route 設定 Board Revision  $\blacksquare$ DHCP Server 設定 Board OptionCode DynamicDNS 設定 E  $\Omega$ Firewall 設定 Board XIO ID WireGuard 設定  $\boldsymbol{\Theta}$ Uptime<br>0日01時間43分26秒 装置設定 2021-04-02 15:28:16 C 2020- Century S

<span id="page-2-1"></span>• WebUI

From: <https://ma-tech.centurysys.jp/> - **MA-X/MA-S/MA-E/IP-K Developers' WiKi**

Permanent link: **[https://ma-tech.centurysys.jp/doku.php?id=mas1xx\\_ope:use\\_webui:start&rev=1600820701](https://ma-tech.centurysys.jp/doku.php?id=mas1xx_ope:use_webui:start&rev=1600820701)**

Last update: **2020/09/23 09:25**

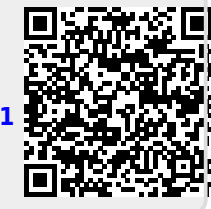